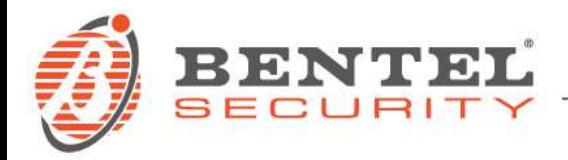

# **BOSS 4.40**

## **CRONOLOGIA DELLE VERSIONI (> 3.0)**

**4.40** (23-03-2022)

## **Nuove caratteristiche:**

- Autenticazione Multi Fattore per utilizzare i seguenti servizi online:
	- o Aiuto > Invia un commento
	- o Aiuto > Aggiornamenti > Controllo Aggiornamenti dal Server

La selezione di qualsiasi servizio online in BOSS richiederà il reindirizzamento all'apposito portale per la prima registrazione. Da qui, seguire le indicazioni mostrate.

Se BOSS viene utilizzato solo per le operazioni di upload/download, non ci sono cambiamenti (non è richiesta la registrazione al portale). Le connessioni locali (PCLink) e remote (cellulare e IP) sono tutte possibili senza registrazione.

- Integrazione Driver Pack per Absoluta Plus 4.10 e BGS-210 / BGS-220 / B3G-220 / BLE320 v3.0.
- **4.30** (09-07-2020)

## **Nuove caratteristiche:**

- Supporto per le centrali ABSOLUTA PLUS 18-48-128.
- Supporto per il comunicatore BLE320.

#### **Correzioni e modifiche minori:**

• Correzione di bugs minori.

## **4.20** (24-11-2017)

#### **Nuove caratteristiche:**

• Supporto per i comunicatori BGS220 / B3G220 ver. 1.20, con nuova Interfaccia Utente per la programmazione della conversione CID/SIA.

## **Correzioni e modifiche minori:**

- Correzione di bugs minori.
- **4.10** (08-09-2017)

## **Nuove caratteristiche:**

• Supporto per i comunicatori BGS220 / B3G220 ver. 1.10

• Supporto per Absoluta 104/42/16 G2/G3 ver. 3.60

## **Correzioni e modifiche minori:**

- Aggiunta visualizzazione del Numero seriale (UID) della centrale nella pagina Opzioni di Sistema – Generale - Sistema
- Correzione di bugs minori.
- **4.01** (22-06-2016)

## **Correzioni e modifiche minori:**

- Correzione di bugs minori.
- $\checkmark$  4.00 (06-04-2016)

# **Nuove caratteristiche:**

• Supporto per i comunicatori BGS220 / B3G220.

# **Correzioni e modifiche minori:**

- Correzione di bugs minori.
- **3.50 Grado 3** (19-06-2014)

# **Nuove caratteristiche:**

• Supporto per centrali Absoluta 3.5 Grado 3.

# **Correzioni e modifiche minori:**

- Correzione di bugs minori.
- **3.50** (24-03-2014)

# **Nuove caratteristiche:**

- Supporto per Absoluta 3.5 Sono state aggiunte le pagine per la configurazione della scheda IP, delle notifiche per e-mail e per gli Smart SMS.
- Matrice Eventi/Azioni semplificata La matrice eventi/azioni è stata semplificata e razionalizzata in modo da visualizzare solo gli eventi che si vogliono gestire e raggruppando le azioni per un utilizzo ancora più semplice e veloce.
- "Wizard" per la programmazione dei parametri per gli istituti di vigilanza La programmazione dei parametri per gli istituti di vigilanza è stata raggruppata e resa semplice e guidata.
- Backup automatici Oltre alla possibilità di fare backup manuali, si possono programmare backup automatici dei dati.

**3.0.2** (30-09-2013)

# **Correzioni e modifiche minori:**

• La versione 3.0.2 risolve un malfunzionamento relativo al collegamento GPRS da remoto.

## **3.0.1** (11-09-2013)

## **Nuove caratteristiche:**

• Il software BOSS è stato aggiornato alla nuova versione 3.0.1 per garantire il supporto alla versione 3.0 del firmware della centrale ABSOLUTA.

## **PREREQUISITI**

Prima di installare il Software BOSS 4.40, verificare che le seguenti applicazioni siano tutte presenti sul proprio PC o procedere alla loro installazione secondo l'ordine indicato.

#### **Tutti gli aggiornamenti critici di tali prerequisiti devono essere installati tramite Windows Update.**

- 1) Microsoft .NET Framework v4
- 2) Microsoft Visual C++ 2008 Runtime (x86)

#### **INSTALLAZIONE**

- 1. Assicurarsi che tutti i prerequisiti siano soddisfatti
- 2. In caso di aggiornamento del Boss da una versione precedente, è consigliato effettuare una copia di sicurezza dell'archivio clienti, utile nel caso in cui l'upgrade non vada a buon fine e si renda necessario reinstallare la precedente versione di BOSS.

Importante: si noti che il file di backup è valido solo per la stessa versione di BOSS sul quale il file è stato generato (per esempio: un backup 3.0.2 per BOSS 3.0.2), non è valido come strumento di esportazione/importazione di dati fra diverse versioni di BOSS (per esempio: un backup 3.0.2 non è valido per BOSS 4.30).

Si può generare un file di backup per mezzo dell'apposito strumento:

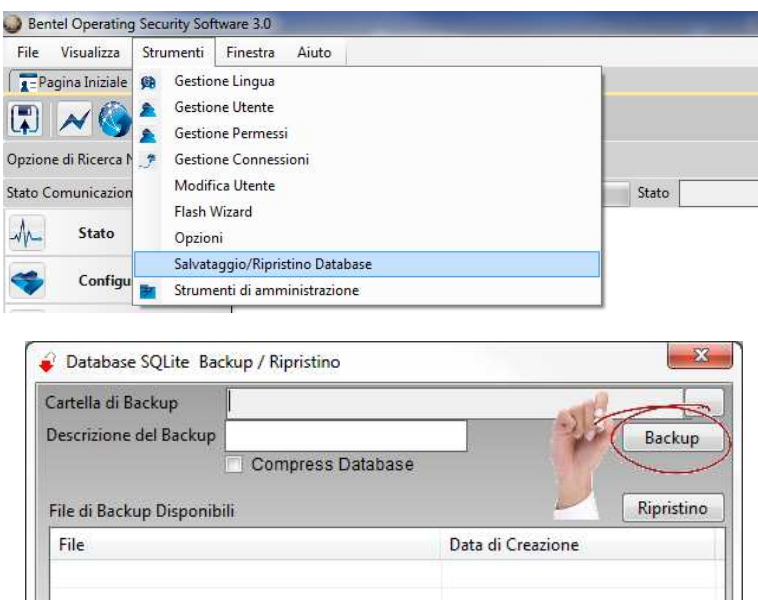

- 3. Scaricare il file **DLSIV-NSIS-BNTL.exe** dall'indirizzo http://www.bentelsecurity.com/index.php?n=library
- 4. Procedere con l'installazione seguendo i passi indicati.
- 5. Al termine dell'installazione BOSS mostrerà la finestra di LOGIN:

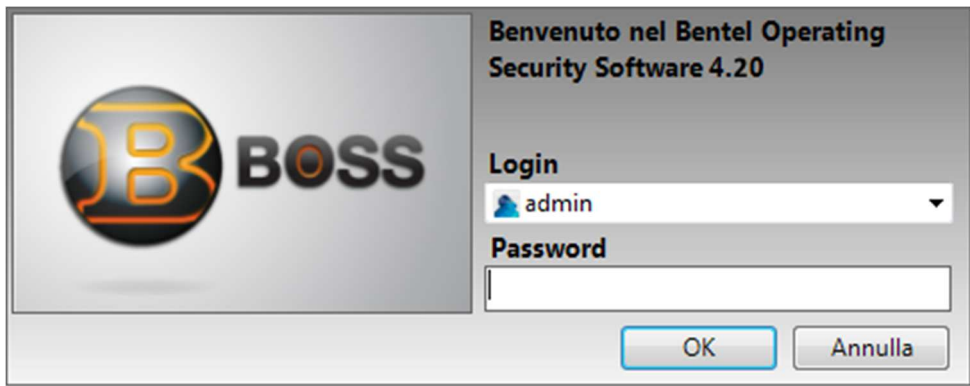

**Valori di default :** 

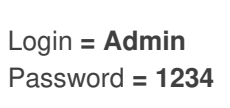